[Vorträge](https://bs-lug.de/tag/vortraege?do=showtag&tag=Vortr%C3%A4ge)

# **Vorträge / Vortragsinhalte und Materialien**

Sammlung und Bearbeitung von Entwürfen, Vorträgen und anderen Materialien.

Das jeweilige Thema bekommt dazu jeweils eine extra Seite und wird dort entwickelt. Erst im Anschluss wird es auf Libreoffice als ODT oder Impress fertig gesetzt und als bearbeitbares File sowie als PDF dort ebenfalls zum herabladen hinterlegt. Alle hier veröffentlichen Texte sollten unter der CC stehen, ein entsprechender Vermerk ist im Text anzugeben.

Wer lieber extern (offline) arbeiten möchte, dem sei dieser Eintrag in der FAQ ans Herz gelegt: [In/Export](https://bs-lug.de/faq/start) [von/nach Libreoffice,](https://bs-lug.de/faq/start) damit wäre auch das Einsenden von Vorträgen/Texten per Email möglich.

Die Vortrage sollten mit Tags versehen werden, aber bitte immer am Ende der Seite, Das ODT blendet zusätzlich den ODT-Exporter (mitte rechts) ein:

```
{{tag>tag1 tag2 tag}}
```
Müssen Worte als Tag zusammenhängend bleiben schreibt man sie mit einem Unterstrich als Verbinder:

```
{{tag>foobar Vortrag_anmelden}}
```
Auch sollten META-Angaben enthalten sein (Einstellungen siehe: [www.dokuwiki.org/plugin:meta](http://www.dokuwiki.org/plugin:meta) ), die haben den Vorteil auch beim Ex/Import erhalten zu bleiben.:

```
\sim-MFTA:
creator = Maik Mahler
&date created = 2001-03-12
\sim
```
Sowie ein Versions-TAG:

```
$VER: NAME 0.0.1.4 (DT_Change) (DT_Create) Creator $
like:
$VER: Keynote 0.0.1.4 (2016-03-18) (2016-03-01) FKN-Systems.de/Ng $
```
## **Vorträge:**

#### **In Arbeit:**

- [Was ist dieses OSS und was sind die Vorteile?](https://bs-lug.de/vortraege/oss_leicht_erklaert)
- [Spielen unter LINUX / Allgemein](https://bs-lug.de/vortraege/spielen_unter_linux_allgemein)
- [LINUX Geschichte und Derivate](https://bs-lug.de/vortraege/linux_geschichte_und_derivate)
- Freie Software
- [EDV\\_Sicherheit](https://bs-lug.de/vortraege/edv_sicherheit)
- [Distributionen: Eine Übersicht](https://bs-lug.de/vortraege/distributionen_eine_uebersicht)

#### **Fertig:**

[Warum Linux, anstatt Windows?](https://bs-lug.de/vortraege/linux_vs_windows)

- [OSS Alternativen zu WIN Programmen](https://bs-lug.de/vortraege/oss_alternativen_zu_win_programmen)
- [XnViewMP / XnView](https://bs-lug.de/vortraege/xnview)

#### **Fragmente**

[Fragmente für Flyer](https://bs-lug.de/vortraege/fragmente_fuer_flyer)

### **Themen Vorschläge:**

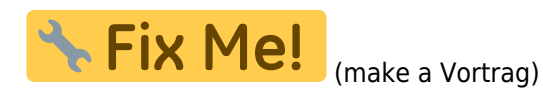

#### **Vorträge**

- Workshop: Richtiges Mailing, Nettikette, TOFU
- Workshop: Dokuwiki
- Worshop: PAD
- Keine Angst vor Linux (oder dem Umstieg) (evtl. Gespräch mit Leuten die diese Erfahrung schon gemacht haben)
- LINUX installieren (Stolpersteine, worauf ist unbedingt zu achten?)
- Lösen aus der Abhängigkeit eines Herstellers (Datenhoheit)
- Sicherheit/Viren/Updates
- Tor Eine Einführung
- GnuPG Sichere Mails mit Enigmail
- SSL Was ist das?
- Dokumente schreiben Das bessere Layout
- Browser absichern mit Addons (ABP, NoScript, …)
- Datenablage/Datenorganisaton Der richtige Umgang mit dem Dateisystem
- Email richtig benutzen Nettikette und Co.
- Verschlüsselte Dateisysteme Das sicherere Notebook
- Audioschnitt LPs digitalisieren
- Videoschnitt Software und System Übersicht
- Musik digitalisieren Von MP3, OGG und Co.
- Bildbearbeitung mit Gimp
- Welches Linux für meine WIN-Ressourcen?
- Wie findet man 'passende' Anwendungen?
- Vergleich GUI
- Einrichtung SAMBA
- Der Weg von WIN zu LIN
- Druckererkennung unter LIN
- OpenSource-Einrichtung
- LIN auf WIN-Notebook installieren
- Distries
	- Debian
	- o openSUSE
- Python für Ein- und Umsteiger
- nmp / Installieren, Verwalten, Upgraden
- Docker
- GnuPG mit Enigmail in Seamonkey/Thunderbird
- Thunderbird
- mc / MidnightCommander
- Dokuwiki
- Grundsätzliche TLS Einstellungen in Postfix &more
- Udev
- $\cdot$  IP6
- Systemd
- RPM
- $\bullet$  GIT
- BASH
- NodelS
- $\bullet$  GO
- Passwort Sicherheit, check pw john, strenght
- Multimedia-Linux-Distribution OpenELEC: http://openelec.ty/get-openelec ("Und was kostet das? Nix!")
- Office bzw. Büroprogramme/arbeiten/???
	- Textverarbeitung (Libreoffice: Briefe schreiben, Tabellenkalkulation)
	- o Internet und Email (Firefox, Thunderbird)
	- Briefe schreiben
	- Email nutzen
- Bildbearbeitung (Gimp)
- Videobearbeitung (Kdenlive)
- RasPi:
	- Mediacenter
	- Multiroom Audio / Zentrale Möglichkeit Lautstärke, Eingangssignal, … je Client zu steuern nach Möglichkeit Niedrige Latenz, Im Optimalfall kann der Audiooutput des Rechners z.B. bei Videos einfach auf die große Anlage gelegt werden.
	- o Asterisk Telefonanlage mit Mobilfunk Gateway / Anrufbeantworter soll aufgezeichnete Nachrichten per Mail versenden oder zum Download anbieten. Telefonie über eine SIM Karte (statt Festanschluss kann über Mobilfunk telefoniert werden)
- Online Banking / Browser absichern mit Extra-Profil
- Konto und Geld Verwaltung / Gnucash
- Thunderbird mit online Kalender und Adressbuch im Nextcloud
- Vergleich von Distributionen
- Shell Programmierung
- CAD unter Linux
- Treiber für Drucker
- Freifunk-Router
- Bilder verwalten mir xnyiewMP
- $\bullet$ ...

#### **Podium**

- Deine Fragen / 25 Minuten Standup Antworten
- Freies Fragen Forum / 3F : Experten im Gespräch mit Fragen aus dem Publikum
- Digitale Mündigkeit
- Digitaler Nachlass / <https://www.heise.de/newsticker/meldung/Das-digitale-Erbe-konservieren-3901898.html>

#### **Vorführungen**

- Linux als Live-Distrie zum ausprobieren
- LINUX für den Normaluser (Internet, Mail, Briefe schreiben, Drucken)
- Verschiedene Windowmanager auf dem selben System
- Wie geht Software installieren? (Repository ist so wie ein AppStore)

#### **Gesprächsthemen**

• Keine Angst vor Linux (oder dem Umstieg) (evtl. Gespräch mit Leuten die diese Erfahrung schon gemacht haben)

#### **Weitere Beispiele und Anregungen**

Ein grober Leitfaden mit Anregungen findet sich hier: <http://www.linux-presentation-day.de/mitmachen/veranstalter/#neuelug>

- Wir suchen… …technikaffine Leute mit Interesse an Infomatik, gesellschaftlichen Interessen, Hacking
- <http://ccc.de/schule>

## **Alle Unterseiten:**

- [Proaktive Einführung in BASH, PHP und Programmierung / programmier\\_projekt\\_PEBPP](https://bs-lug.de/vortraege/bash/programmier_projekt_pebpp/start)
- [T-Time mit Udo](https://bs-lug.de/vortraege/bash/t-time/start)
- [Tasten Shortcuts im Terminal](https://bs-lug.de/vortraege/bash/tasten_shortcuts_terminal)
- [Vorträge zum Thema: BASH](https://bs-lug.de/vortraege/bash/start)
- [Installation von openSUSE](https://bs-lug.de/vortraege/distribution/opensuse/installation20160609)
- [Installation von Ubuntu 16.4 LTS](https://bs-lug.de/vortraege/distribution/ubuntu/installation20160707)
- [Hier folgen Vorträge zu spezifischen Distributionen](https://bs-lug.de/vortraege/distribution/start)
- [2017-03-22: Protokoll: Vorträge](https://bs-lug.de/vortraege/organisatorisches/20170317_protokoll_vortrage)
- [2017-09-30: Protokoll: Vorträge](https://bs-lug.de/vortraege/organisatorisches/20170930_protokoll_vortrage)
- [2018-06-17: Protokoll: Pförtner](https://bs-lug.de/vortraege/organisatorisches/20180617_protokoll_pfoertner)
- [Ereignis: NBZ morgens offen am 2022-12-08](https://bs-lug.de/vortraege/organisatorisches/20221208_nbz_morgens_offen)
- [Organisatorisches zu Vorträgen](https://bs-lug.de/vortraege/organisatorisches/start)
- [Protokoll: Haus Abschluss](https://bs-lug.de/vortraege/organisatorisches/20221208_protokoll_haus_abschluss)
- [Selbstverständnis der BS-LUG \[Code of Conduct\]](https://bs-lug.de/vortraege/organisatorisches/20200102_protokoll_selbstverstaendnis_der_bs-lug)
- [Wiki-Hilfen](https://bs-lug.de/vortraege/organisatorisches/20180513_wiki_hilfen)
- [Sammlung weiterer Vorträge und Folien](https://bs-lug.de/vortraege/pool/start)
- [Vorträge zum Thema: Sicherheit](https://bs-lug.de/vortraege/security/start)
- [Distributionen: Eine Übersicht](https://bs-lug.de/vortraege/distributionen_eine_uebersicht)
- [EDV Sicherheit](https://bs-lug.de/vortraege/edv_sicherheit)
- [Einführung in den Nix-Paketmanager](https://bs-lug.de/vortraege/nix-paketmanager)
- [Fragmente für Flyer](https://bs-lug.de/vortraege/fragmente_fuer_flyer)
- [Freie Software](https://bs-lug.de/vortraege/freie_software)
- [Keynote zum LPD-BS.2016.1](https://bs-lug.de/vortraege/keynote.2016.1)
- [LINUX Geschichte und Derivate](https://bs-lug.de/vortraege/linux_geschichte_und_derivate)
- [OSS Alternativen zu Windows Programmen](https://bs-lug.de/vortraege/oss_alternativen_zu_win_programmen)
- [Paketmanager: Eine Übersicht](https://bs-lug.de/vortraege/paketmanager_eine_uebersicht)
- [Passwortmanager / KeepassXC](https://bs-lug.de/vortraege/keepassxc)
- [Spielen unter LINUX / Allgemein](https://bs-lug.de/vortraege/spielen_unter_linux_allgemein)
- [Themen Vorschläge / Gewünschte Themen](https://bs-lug.de/vortraege/themen_vorschlaege)
- [Warum Linux, anstatt Windows?](https://bs-lug.de/vortraege/linux_vs_windows)
- [Was ist dieses OSS und was sind die Vorteile?](https://bs-lug.de/vortraege/oss_leicht_erklaert)
- [XnViewMP / XnView](https://bs-lug.de/vortraege/xnview)

From: <https://bs-lug.de/>- **BS-LUG**

Permanent link: **<https://bs-lug.de/vortraege/start?rev=1517586455>**

Last update: **2018-02-02 16:47**

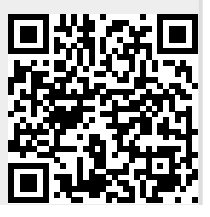